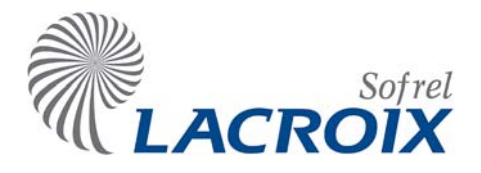

# Table des matières

# Déc.-07 Annexe – MODBUS et SOFBUS

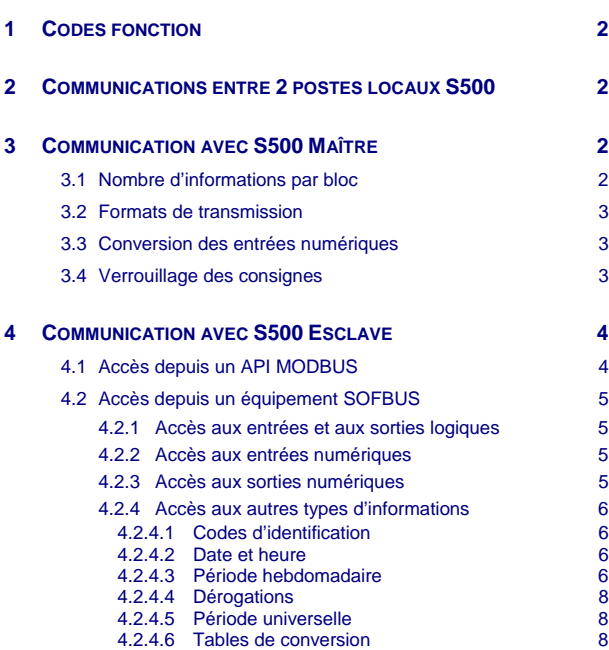

# **1 Codes fonction**

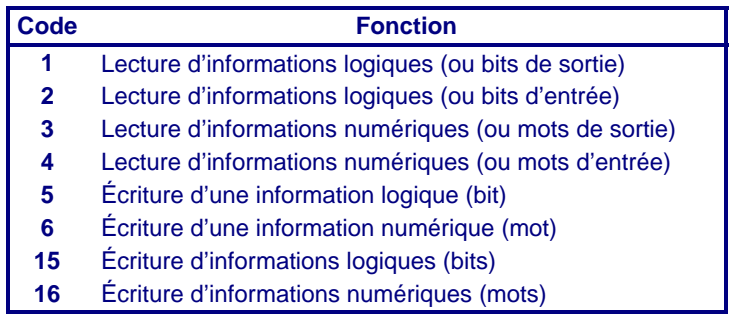

# **2 Communications entre 2 postes locaux S500**

Aucune conversion n'est nécessaire lors des échanges entre 2 postes locaux S500 ; la transmission des informations s'effectue au format « Réel - 64 bits ».

# **3 Communication avec S500 Maître**

Il est possible d'émettre tous types d'information dans un bloc. Le format de transmission est défini par l'opérateur au moment de la création du bloc d'informations.

# **3.1 Nombre d'informations par bloc**

Le nombre maximum d'informations qu'il est possible d'émettre dans un bloc dépend du type d'information et du type de poste local destinataire.

#### ¾ **Vers un poste local de type S10/S15/S50 :**

- 400 pour les TS,
- 200 pour les TC,
- <sup>z</sup> 123 pour les TM et les TR (122 informations par bloc d'émissions spontanées),
- 61 pour les TL.

# ¾ **Vers un poste local de type S500 :**

- 1000 informations au format binaire
- 123 informations aux formats « entier 8 bits » et « entier 16 bits »
- 61 informations au format « entier 32 bits »
- 30 informations au format « réel 64 bits »

2 L'adresse maximum d'une information du bloc est 65535. Les informations S500 sont transmises selon le format défini par l'utilisateur sans aucune conversion des valeurs minimales et maximales. Si une conversion MODBUS est nécessaire, il faut utiliser une sortie de type communication pour effectuer une conversion à l'aide de la fonction affine.

# **3.2 Formats de transmission**

Lorsque S500 Maître communique avec des équipements MODBUS Esclaves (API, par exemple), il est possible de définir différents formats de transmission :

- pour les informations logiques :
	- Binaire
- **.** pour les informations numériques :
	- Entier : 8 bits,
	- Entier : 16 bits,
	- Entier : 16 bits signés,
	- $\bullet$  Entier : 32 bits (m1 m2),
	- $\bullet$  Entier : 32 bits (m2 m1),
	- $\bullet$  Réel : 32 bits (m1 m2),
	- Réel : 32 bits (m2 m1),
	- $\bullet$  Réel : 64 bits (m1 m2 m3 m4).

2 Pour les communication RTC/GSM, les formats de transmission des informations numériques sont figés : « Entier - 16 bits signés » et « Réel – 64 bits M1M2M3M4 ».

# **3.3 Conversion des entrées numériques**

 $\blacktriangleright$  AI:

Lors de la transmission, il est possible de définir une conversion linéaire de la mesure :

- Ia valeur réelle minimale correspondant à une valeur brute 0,
- et la valeur réelle maximale correspondant à la valeur brute 65535.

# ¾ **Compteurs :**

Lors de la transmission des informations de type « Bornier – Compteur DI » ou « Compteur sur Information », il est possible d'appliquer un coefficient :

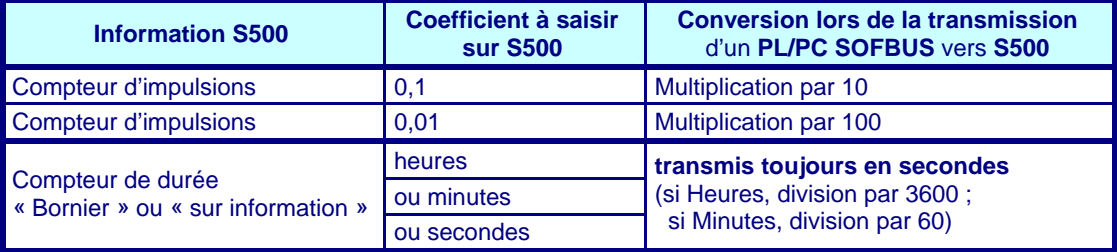

# **3.4 Verrouillage des consignes**

S500 Maître peut transmettre un ou plusieurs bits de forçage de TC/TR ou de sorties logiques ou numériques S500 pour **verrouiller ou déverrouiller les consignes** des équipements MODBUS Esclaves :

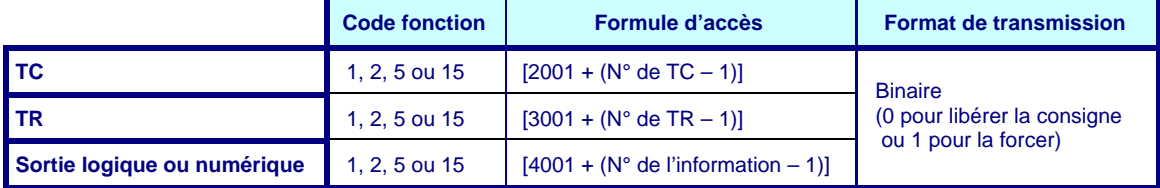

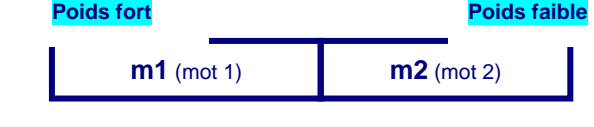

# **4 Communication avec S500 Esclave**

**S500 esclave** répond aux demandes émises par le ou les interlocuteurs MODBUS ou SOFBUS (Poste Central, poste local de type S500 ou S10/S15/S50). Il est donc nécessaire de renseigner les adresses MODBUS des informations échangées (de 0 à 65535).

**Les informations consécutives peuvent être émises dans un même bloc indépendamment du fait qu'elles soient transmises au format « binaire », « entier » ou « réel ».** 

#### **4.1 Accès depuis un API MODBUS**

Un équipement MODBUS Maître accède aux informations de S500 via des tables de bits ou des tables de mots entiers ou réels, suivant plusieurs formats de transmission :

**Les formules suivantes permettent de calculer l'adresse MODBUS d'une information**  (« n » correspond au numéro de l'information S500) **:** 

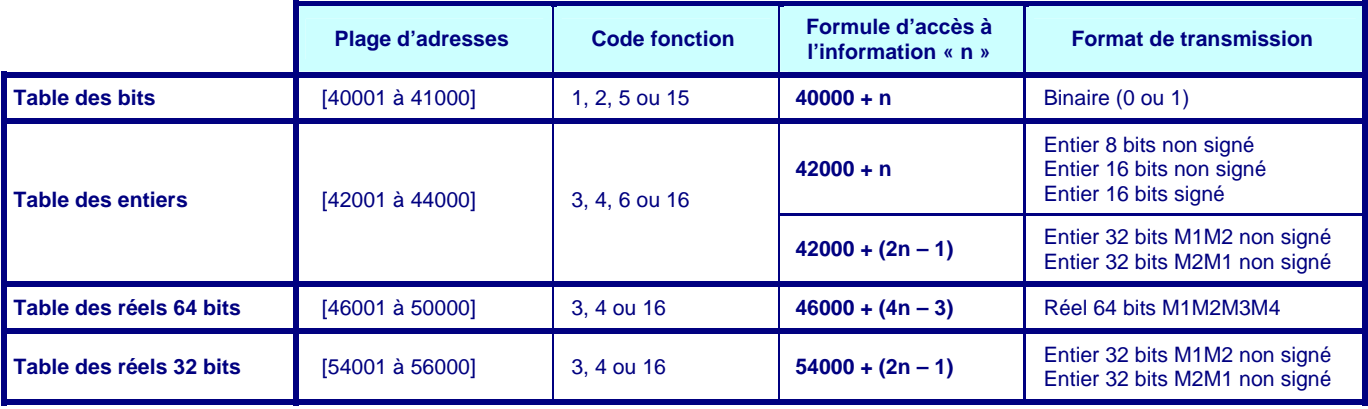

2 L'accès à une information numérique via le format binaire permet d'obtenir la valeur suivante :

- 0 si sa valeur est nulle
- 1 si sa valeur est différente de zéro.

#### **Exemple :**

L'adresse MODBUS de **l'information n° 73** dépend donc du format de transmission défini entre les 2 équipements communicants :

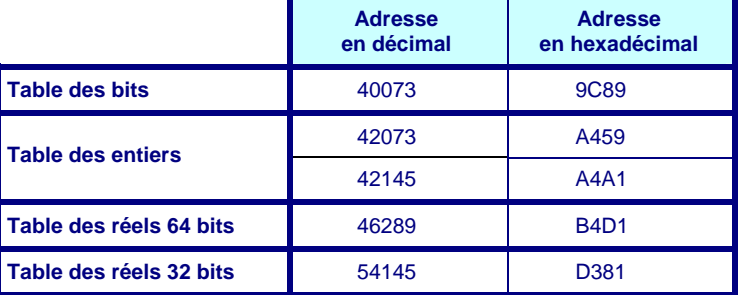

# **4.2 Accès depuis un équipement SOFBUS**

Un poste Central ou un poste local S10/S15/S50 Maître peut accéder aux informations S500 Esclave qui ont fait l'objet d'une « **conversion SOFBUS** ». Pour chaque information S500, l'utilisateur doit donc valider, dans l'onglet « Traitement », sa transmission sous forme de TS, TM, TL, TC ou TR, ainsi que le numéro d'information vers laquelle elle sera transmise.

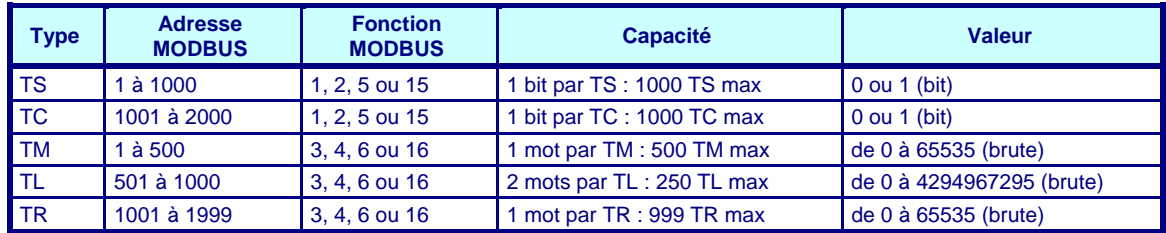

# **4.2.1 Accès aux entrées et aux sorties logiques**

¾ **DI / DO :** 

Il est nécessaire de valider la transmission SOFBUS :

- conversion d'une entrée logique « X » sous forme de TS « X »,
- conversion d'une sortie logique « Y » sous forme de TC n° « Y ».

#### **4.2.2 Accès aux entrées numériques**

 $\triangleright$  AI :

La conversion est linéaire, il est nécessaire de paramétrer :

- . la valeur réelle minimale correspondant à une valeur brute 0,
- et la valeur réelle maximale correspondant à la valeur brute 65535.

### ¾ **Compteurs :**

Pour les informations de type « Bornier – Compteur DI » ou « Compteur sur Information », il est nécessaire d'appliquer un coefficient :

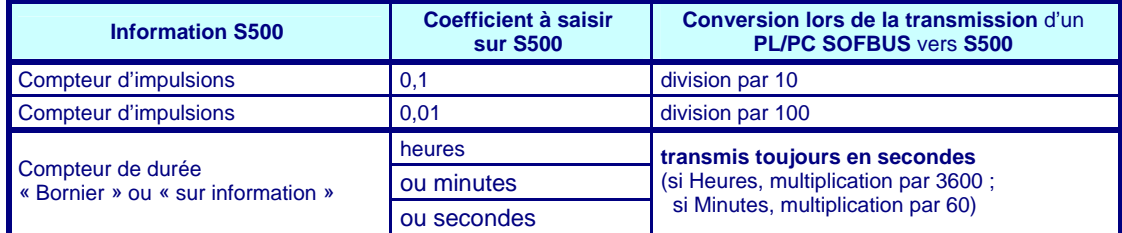

# **4.2.3 Accès aux sorties numériques**

# $\triangleright$  TR :

La conversion est linéaire, il est nécessaire de paramétrer :

- la valeur réelle minimale correspondant à une valeur brute 0,
- et la valeur réelle maximale correspondant à la valeur brute 65535.

#### **4.2.4 Accès aux autres types d'informations**

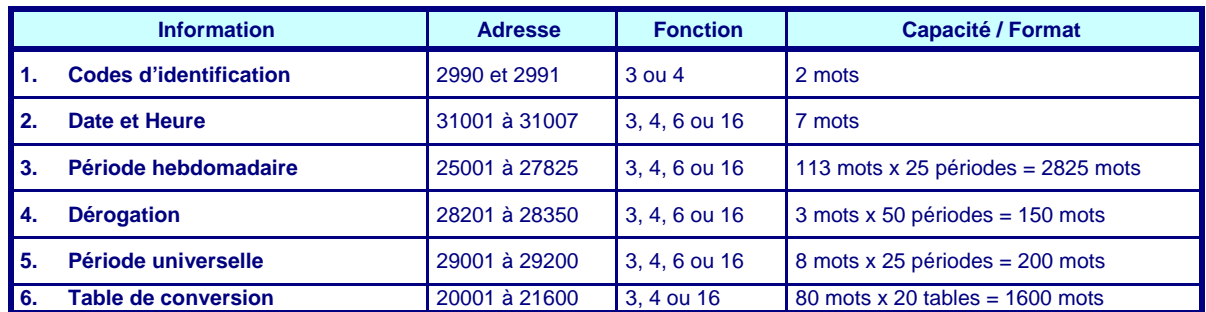

#### **4.2.4.1 Codes d'identification**

Ces codes complémentaires au numéro de site du poste local permettent au Poste Central d'identifier précisément S500 sur le réseau.

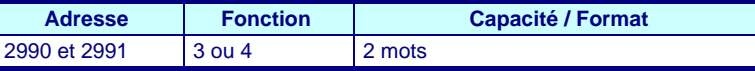

#### **4.2.4.2 Date et heure**

Un équipement MODBUS Maître ou SOFBUS peut lire ou écrire la date-heure du poste local.

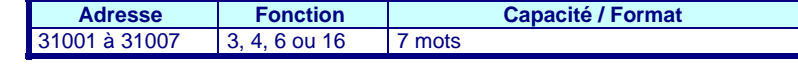

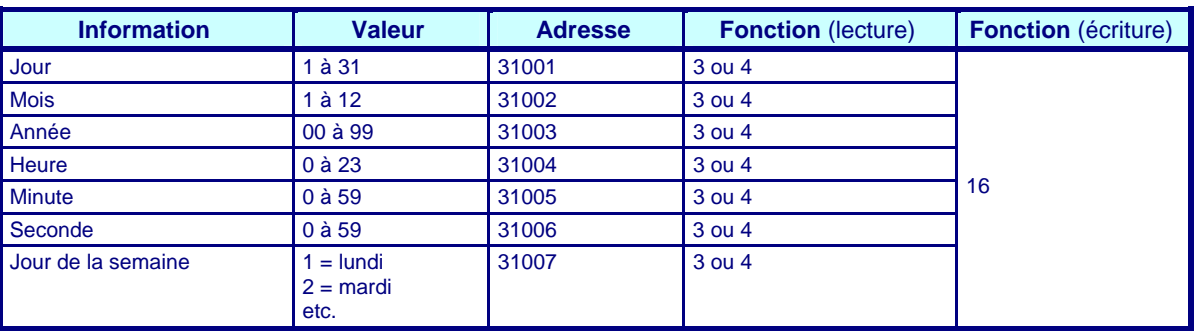

2 Le jour, le mois et l'année doivent être écrits en une seule requête. Lors d'une mise à l'heure, un message est consigné dans le journal de fonctionnement du poste local.

#### **4.2.4.3 Période hebdomadaire**

Une période hebdomadaire comprend 4 tranches horaires maximum pour chaque jour de la semaine. Pour chaque tranche horaire :

- $\cdot$  l'heure est transmise dans un mot variant de 0 à 24 (0 = champ inutilisé),
- $\cdot$  la minute est transmise dans un mot variant de 0 à 60 (0 = champ inutilisé).

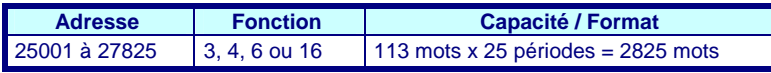

L'adressage de ces tranches horaires s'effectue de la manière suivante :

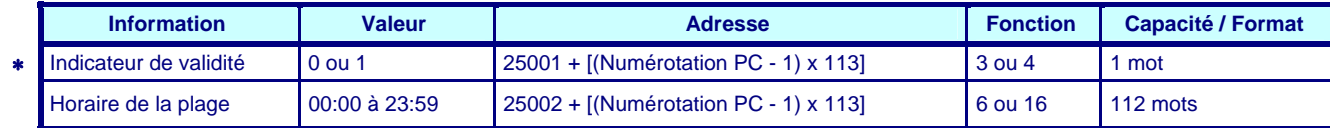

*(*∗*) Indicateur inutilisé par S500 ; présent uniquement pour compatibilité du protocole de communication.*

# Annexe – MODBUS et SOFBUS

Pour chaque catégorie de périodes de temps (hebdomadaire, dérogation, et universelle), un paramètre « **Numérotation PC** » permet d'attribuer automatiquement un numéro figé pour le Poste Central correspondant à la période de temps S500 (numéro indépendant de celui de l'information S500) ; ce numéro correspond au numéro d'ordre que la période S500 occupe dans sa catégorie.

- & **Exemple :** pour déterminer l'adresse MODBUS d'une information n° 50 **« Période hebdomadaire » qui est la 2ème période hebdomadaire** définie dans la configuration (donc **Numérotation PC = 2**), et dont **la tranche 4** est **active le Mercredi** de **[14h00 à 18h00]** :
	- **l'adresse de l'heure de début de la tranche est donc :**

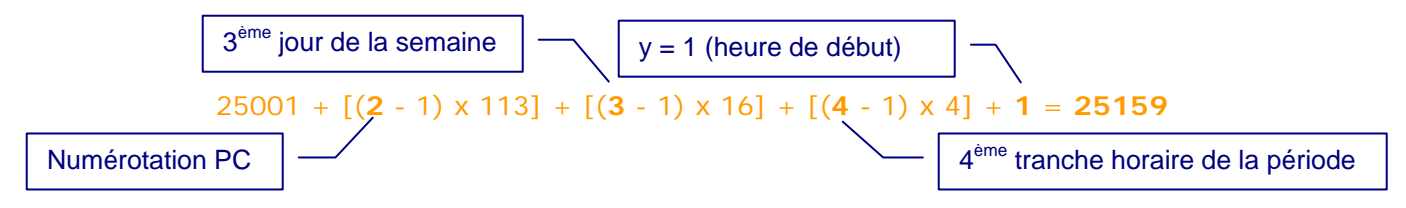

- Le calcul de l'adresse de la minute de début  $(00)$  est : 25159 + 1 = 25160  $(y = 2)$ .

2 **Remar que :** l'utilisateur a la possibilité de modifier le numéro de l'information S500 correspondant à cette période hebdomadaire sans affecter la « Numérotation PC » de cette période dans la configuration S500.

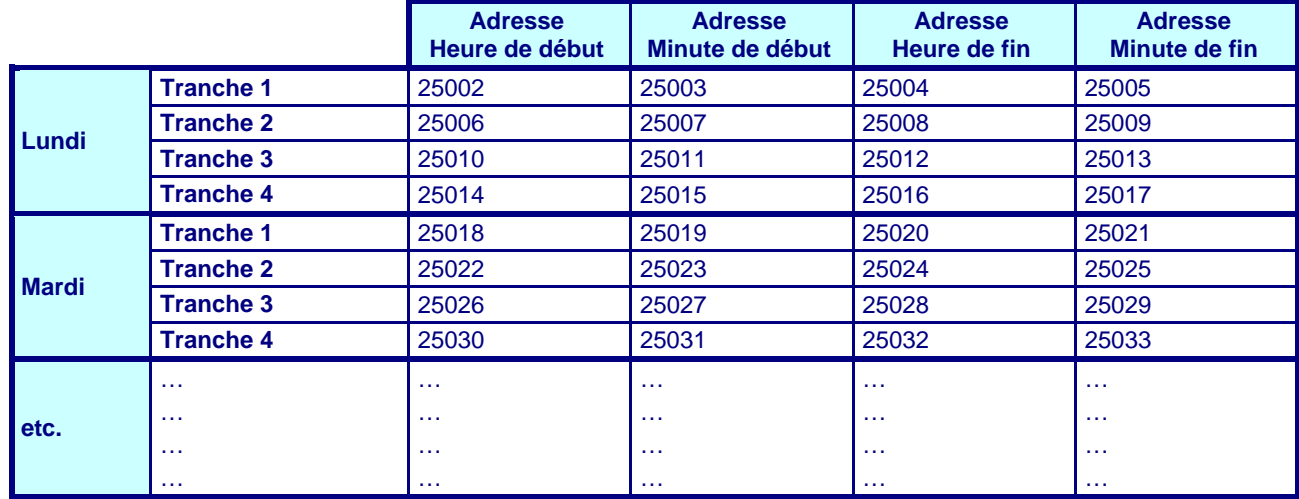

La formule permettant de calculer l'adresse de l'heure ou de la minute d'une tranche horaire de début ou de fin est la suivante :

**25001 + [(Numérotation PC - 1) x 113] + [(n° de jour - 1) x 16] + [(n° de tranche - 1) x 4] + y**

- $y = 1$  pour le calcul de l'heure de début,
- $y = 2$  pour le calcul de la minute de début,
- $\bullet$  y = 3 pour le calcul de l'heure de fin,
- $y = 4$  pour le calcul de la minute de fin.
- la tranche soit valide. Pour valider une tranche invalide, il est nécessaire d'écrire en premier lieu l'heure ou la minute de fin. 2 A partir de S500 V 3.21, **l'écriture unitaire d'un mot** permettant de modifier l'heure ou la minute de début ou de fin de tranche est possible **à condition que la**

#### **4.2.4.4 Dérogations**

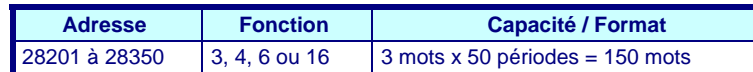

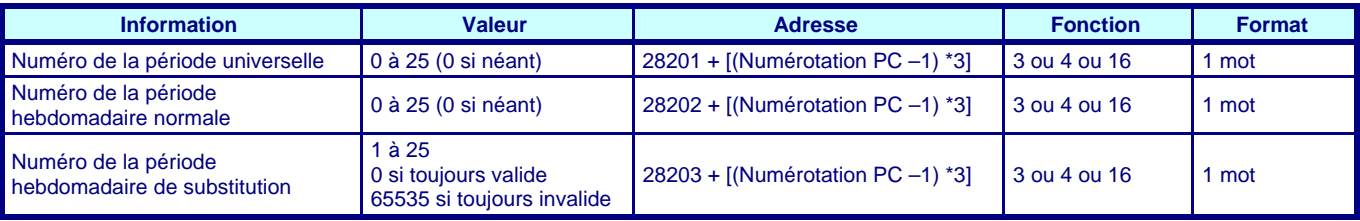

#### **4.2.4.5 Période universelle**

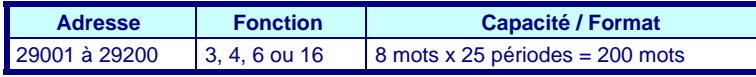

Une période universelle comprend une date et heure de début et une date et heure de fin :

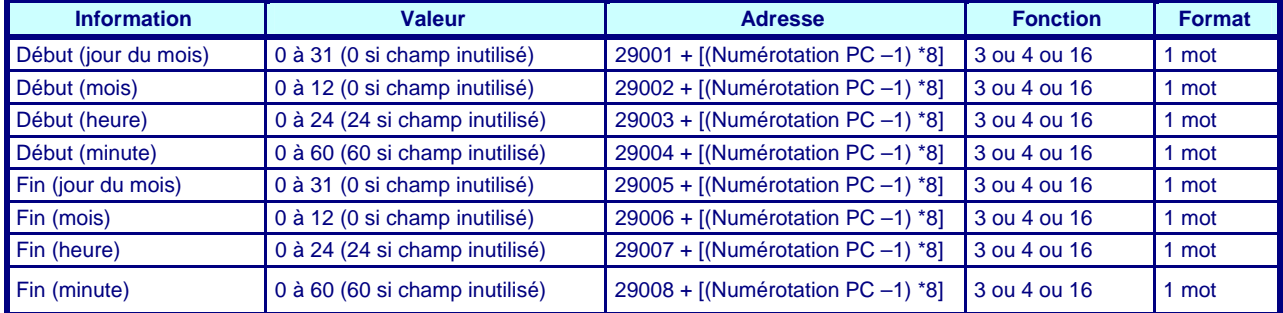

#### **4.2.4.6 Tables de conversion**

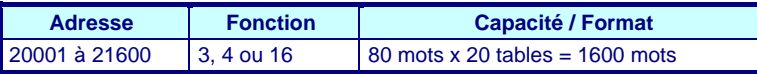

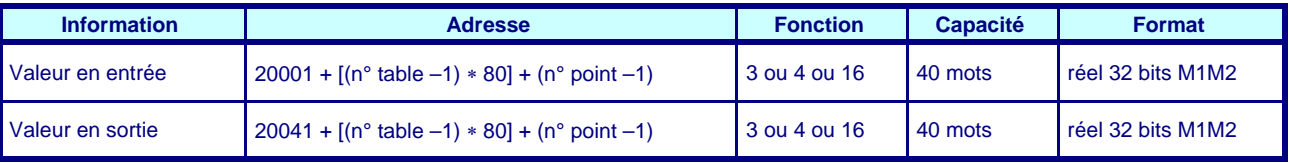

2 La lecture / écriture d'une table de conversion équivaut à la lecture / écriture de 80 mots indissociables.